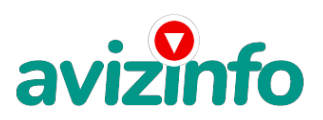

## **Обучу видеомонтажу**

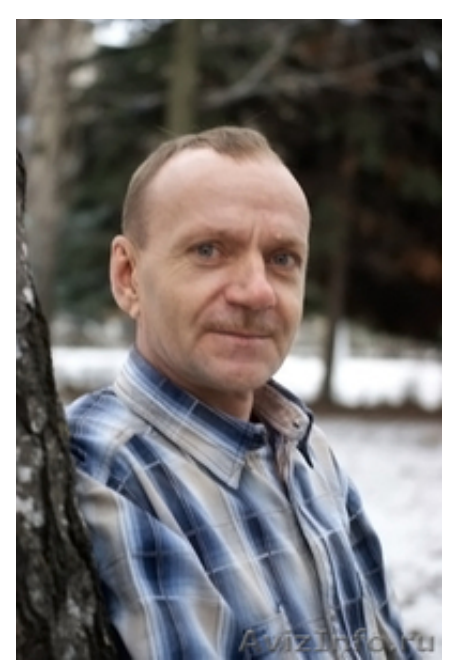

Липецк, Россия

Обучу основам видео-фотосъемки, работе в программах видеомонтажа (Adobe Premiere, Adobe After Effects, Pinnacle Studio, Adobe Photoshop и др.). Установка программ. Консультации.

Начинающим, за один раз, установлю программу для видеомонтажа и обучу работе на ней(захват, монтаж с использованием 1000 эффектов и переходов, запись фильма на DVD).

Опыт 18 лет: Фотограф в «Облфото», оператор видеосъемки и инженер монтажа на телевидении, преподаватель фотодела. Видео на моем сайте.

Звоните, пишите, заходите.

Цена: **200 руб.** Тип объявления: Услуги, предлагаю

Торг: уместен

**Ионов Юрий 89205178408 Обл. ДК**